практичної діяльності. Відповідно, уже проходячи виробничу (педагогічну) практику у закладах загальної середньої освіти вони будуть відчувати певні труднощі у безпосередньому проведенні лабораторних занять з біології та хімії.

Аналіз результатів проходження виробничої (педагогічної) практики, що проходила у закладах загальної середньої освіти у 2021-2022 навчальних роках показав, що студенти відчували певні труднощі при очному навчанні у безпосередній практичній роботі, хоча володіли теоретичними знаннями та методикою їх проведення. При он-лайн навчанні вони вільно могли провести лабораторні роботи використовуючи віртуальні лабораторії. Як зазначили студенти на підсумковій конференції, що пояснити учням хід лабораторної роботи і керувати роботою їм було набагато легше ніж виконати її.

Іншим важливим аспектом підготовки студентів є оволодіння навиками наукової роботи, проведення наукових досліджень у навчальних лабораторіях, закладання різноманітних дослідів на навчально-дослідній ділянці. Адже, підготовка учнів в рамках проведення наукових досліджень є невід'ємною складовою організації освітнього процесі у школі.

У цьому контексті, найбільш ефективна підготовка педагогічних кадрів з природничих дисциплін є хоча б за змішаною формою навчання, організації лабораторних практикумів та створення для їх оф-лайн проведення належних умов.

Отже, організація очного чи дистанційного проведення навчання у 2022-2023 навчальному році вимагає виваженого підходу. Підготовку педагогічних кадрів, що вимагає безпосередньої практичної діяльності проводити оф-лайн, що дозволить студентам отримати практичні уміння і навики та реалізувати їх у педагогічній діяльності у закладах загальної середньої освіти.

#### **Список використаних джерел**

- 1. https://mon.gov.ua/ua/news/osoblivosti-organizaciyi-202223-navchalnogo-roku
- 2. http://slovo-motivator.webnode.com.ua/news/lookup-life-dodatok-shcho-dopomozhe-vamviznachiti-roslini-i-tvarin-navkolo-vas/
- 3. https://phet.colorado.edu/uk/simulations/filter?subjects

## **УДК УДК 373.5.016:54]:37.091.39:004.77**

## **ФОРМИ ЦИФРОВОЇ ВІЗУАЛІЗАЦІЇ НАВЧАЛЬНОГО КОНТЕНТУ З ХІМІЇ А.В. Криворучко, В.В. Гусар**

*Полтавський національний педагогічний університет імені В.Г.Короленка [alinakryvoruchko2@gmail.com](mailto:alinakryvoruchko2@gmail.com)*

## **FORMS OF DIGITAL VISUALIZATION OF EDUCATIONAL CONTENT IN CHEMISTRY A. Kryvoruchko, V. Gusar**

**Annotation.** In the article characterizes the forms of digital visualization of educational content (scribing, sketchnoting; infographics, mind maps, crossense, meme, book trailer, word clouds, triggers), methodical approaches to their use in the study of chemistry, educational and developmental potential, digital visualization tools when applying each from forms.

*Key words:* forms, visualization, learning content, digital tools.

Сучасні соціально-економічні, політичні, культурні перетворення висувають на перший план проблему модернізації змісту освіти, пошуку нових освітніх парадигм,

зорієнтованих на здатність особистості до навчання впродовж усього життя. Вагома роль у цьому процесі належить сучасному освітньому простору з урахуванням його технологізації. Про це наголошено в офіційних документах: Концепція розвитку дистанційної освіти в Україні (2000); Положення про дистанційне навчання (2013); Концепція «Нова школа. Простір освітніх можливостей» (2016); Концепція впровадження медіаосвіти в Україні (2016); Законі України «Про освіту» (2017). У зв'язку з цим сучасний освітній процес з хімії у старшій школі повинен активно підтримуватися інформаційними технологіями. Виникає доцільність інтеграції комп'ютерних технологій та засобів навчання, зокрема, засобів візуалізації навчального контенту, які насамперед покликані стимулювати пізнавальну активність школярів, мотивувати до вивчення хімії. Значною мірою це стосується сучасного покоління школярів – покоління Альфа, для яких характерне кліпове мислення та які вільно володіють цифровими технологіями. Це обумовлює потребу цілеспрямованого використання технологій візуалізації навчального матеріалу з хімії.

Використання технологій візуалізації навчального контенту ефективне за умов систематичного використання в освітньому просторі візуальних моделей одного виду або комбінації видів; впровадження системи дистанційного навчання; формування у школярів умінь когнітивно-графічного представлення інформації використовуючи раціональні прийоми її "стиснення".

Форми цифрової візуалізації навчального контенту: *скрайбінг, скетчноутінг; інфографіка, інтелект-карти, кроссенс, мем, буктрейлер, хмари слів, тригери.*

Інфографіка є дієвим візуальним засобом презентації навчального матеріалу, вона сприяє його засвоєнню, тренує зорову пам'ять, розвиває уяву та мислення; допомагає вчителю презентувати дидактичний контент в організованому вигляді, зручному для сприйняття; переглянути й узагальнити ключові поняття навчального матеріалу з теми. Розвиток візуального мислення школярів засобами інфографіки дозволяє вчителям здійснювати навчально-виховний процес відповідно до вимог сучасного візуально-комунікаційного простору. Інструменти створення інфографіки: Canva, Piktochart, Infogram, Visual.ly, Easel.ly та інші.

Інтелект-карти прості у створенні, ефективні для організації проектної, змішаної та дистанційної форм навчання, сприяють глибокому та міцному засвоєнню матеріалу, ефективні для систематизації та узагальнення знань. Технологія вчить мислити, залучаючи до активної роботи обидві півкулі мозку, формує інтуїтивне сприйняття інформації. При побудові ментальної карти активізуються різні види мислення: образне, асоціативне, критичне, творче [1]. Інструменти створення ментальних карт: Freemind, Cacoo, Mindmeister; Mapmyself; Bubbl; Mindomo, Text2mindmap, Dabbleboard, Lucidchart, Flowchart, Mind42 та інші [2].

Хмара містить в собі як візуальну інформацію, так і змістовне навантаження – сам текст. Це сприяє більш ефективній роботі з інформацією [3]. Інструменти створення хмари слів: WordClouds, Worditout та ін.

Буктрейлери викликають пізнавальний інтерес, книжкова реклама це не тільки цікавий, а ще й дієвий інструмент для мотивації школяра в вивченні літератури, особливо, якщо задати учням підготувати власний бук трейлер [4]. Може використовуватися не лише при вивченні літературного читання, а й при вивченні інших освітніх галузей: природничої, інформативної, математичної, соціальної, громадянської та історичної, мистецької і т.д). Інструменти для створення бук трейлерів:. застосунки для ПК: [SONY Vegas Pro,](https://soft.mydiv.net/win/download-SONY-Vegas.html) [VSDC Free Video Editor](https://soft.mydiv.net/win/download-VSDC-Free-Video-Editor.html), застосунки для смартфону – [Inshot,](https://play.google.com/store/apps/details?id=com.camerasideas.instashot&hl=uk&gl=US) [VN.](https://play.google.com/store/apps/details?id=com.frontrow.vlog&hl=ru&gl=US)

Меми можуть стати ефективним та креативним доповненням уроку. Наприклад, учні самостійно, або під керівництвом викладача можуть створити мем, інформація в якому буде подана в нестандартній жартівливій формі. Технологія цікаво доповнює освітній процес: розвиває спостережливість; допомагає креативно переосмислити

інформацію; навчає робити лаконічні акценти на ключових моментах теми [5]. Інструменти для створення мем: [Risovach,](http://risovach.com/) [Meme generator,](https://imgflip.com/memegenerator) [Meme arsenal.](https://www.meme-arsenal.com/create/chose)

Кроссенс - це головоломка, побудована за принципом асоціацій, колаж зі знімків, пов'язаних логічними зв'язками; сучасний методичний прийом візуалізації навчального матеріалу. Структура кроссенсу містить дев'ять зображень, що розташовані так, щоб кожен малюнок мав зв'язок з попереднім та наступним. Центральне зображення може поєднувати за смислом відразу декілька малюнків. В кроссенсі існує два типи зв'язку: поверхневий та змістовий (більш глибокий). Інструменти для створення крос сенсу[:Canva,](https://www.canva.com/ru_ru/) Learningapps.

Дидактичний скрайбінг відображає мову вчителя в графічній формі, при цьому з потоку інформації виділяються головні моменти та ключові слова; в школяра одночасно активізується два канали сприйняття: аудіальний та візуальний [6]. Прості малюнки, доповнені текстом, викликають емоції, інтерес до предмету, а отже пізнавальну активність (рис 1). Інструменти для створення скрайбінгу: [GoAnimate,](https://www.vyond.com/) [PowToon,](https://www.powtoon.com/) [Moovly.](https://www.moovly.com/)

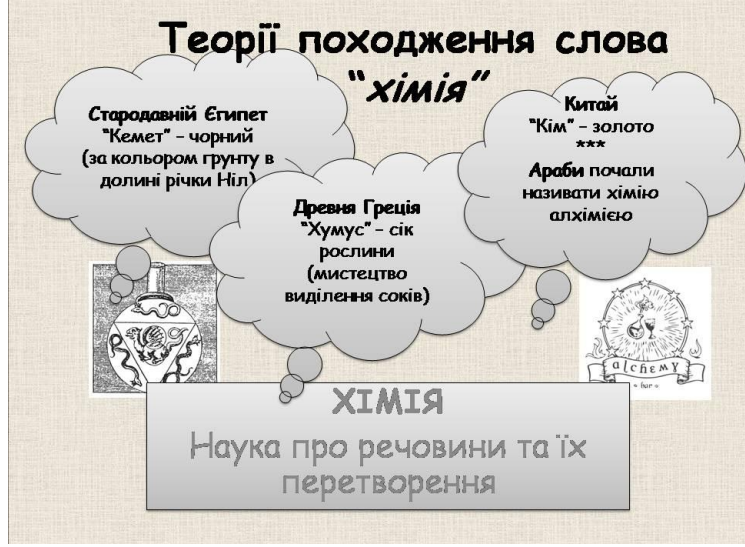

**Рис. 1. Приклад зображення скрайбінгу**

Отже, сучасні технології цифрової візуалізації навчального контенту з хімії є дієвим засобом активізації пізнавальної діяльності школярів при опануванні змістом дисцпліни. Їх використання в освітньому процесі з хімії сприяє, насамперед, розвитку зорової пам'яті, уяви, логічного та критичного мислення. Вони допомагають вчителеві візуально представити навчальний контент у сучасній інтерпретації та цікавому форматі для школярів покоління "Альфа", адже нове покоління потребує нових принципів подання інформації.

#### **Список використаних джерел**

- 1. Чадукова О. Інтегрований урок з використанням інтелект-карти. *Вища школа.* 2019. № 2. С. 14-15.
- 2. Шиян Н. І., Криворучко А. В. Застосування хмарних сервісів для узагальнення та візуалізації навчальної інформації Забезпечення якості вищої освіти: підвищення ефективності використання інформаційних технологій у здійсненні освітнього процесу: зб. наук. праць ІІІ Всеукр. науково-метод. конф., м. Одеса 14 – 16 квітня 2021 р. : Одеса, 2021. – С. 248 – 250.
- 3. Черевань М. А. Як візуалізація заохочує. *Педагогічна майстерня*. 2019. № 8.С. 9-10.
- 4. Сойчук Р. Л. Інформаційно-комунікаційні технології у виховному процесі та сучасне підростаюче покоління: погляд на проблему. [Інноватика у вихованні.](http://www.irbis-nbuv.gov.ua/cgi-bin/irbis_nbuv/cgiirbis_64.exe?Z21ID=&I21DBN=UJRN&P21DBN=UJRN&S21STN=1&S21REF=10&S21FMT=JUU_all&C21COM=S&S21CNR=20&S21P01=0&S21P02=0&S21P03=IJ=&S21COLORTERMS=1&S21STR=%D0%9674513) 2016. Вип. 4, С. 220–230.
- 5. Власова І. Візуалізація навчального матеріалу в процесі навчання. 2017. № 1. С. 34- 40.
- 6. Сорока Т. В. Скрайбінг як сучасна форма візуалізації навчального матеріалу. 2015. № 16/18. С. 5-7.

# **УДК 373.5.016:54]:37.091.33-027.22**

## **ІНСТРУМЕНТИ ЕДЬЮТЕЙНМЕНТУ В ХІМІЧНІЙ ОСВІТІ А.В. Криворучко, О.О Крайко**

*Полтавський національний педагогічний університет імені В.Г.Короленка [alinakryvoruchko2@gmail.com](mailto:alinakryvoruchko2@gmail.com)*

### **EDUTAINMENT TOOLS IN CHEMICAL EDUCATION A. Kryvoruchko, O.Krayko**

**Annotation.** The article presents the toolkit of edutainment was singled out, which became the basis for the development of methodical support for edutainment technology in the educational process in chemistry. The author's division of edutainment tools into groups is proposed: Storyteynment, Interteynment, Taskteynment, Mobilteynment.

*Key words:* teaching aids. digital tools, education.

В умовах реалізації концепції «Нова українська школа», Державного стандарту базової середньої освіти необхідним є потреба у пошуку нових технологій навчання, покликаних підвищити мотивацію до навчання, активізувати та інтенсифікувати пізнавальну діяльність здобувачів освіти, враховуючи і використовуючи закономірності розвитку, унікальність особистості кожного, зокрема, особливості нового покоління дітей. Учителі шукають нові або нестандартні підходи та цікаві рішення, аби зацікавити учнів і донести навчальний матеріал якнайкраще. Технологією до розвитку пізнавальної діяльності на уроках хімії, підвищення мотивації до навчання є технологія едьютейнменту.

Особливістю едьютейнменту є «впровадження сучасних форм розваг в систему традиційних лекцій, уроків, занять, семінарів і майстер-класів, оскільки без телевізійних програм, настільних, комп'ютерних та відеоігор, фільмів, музики, вебсайтів, мультимедійних програм вже неможливо уявити сучасне навчання. Заняття і заходи в форматі технології едютейнменту можуть проходити в кафе, парку, музеї, офісі, галереї, клубі, де можна отримати інформацію з будь-якої пізнавальної теми в невимушеній атмосфері» [1, с. 282]. Сюди входять спеціальні комп'ютерні програми, інтерактивні навчальні додатки, онлайн цифрові інструменти, освітні відео, програмне забезпечення з елементами розваги або гри.

Аналіз наукової літератури привів нас до такого переконання, що навчальний матеріал, відповідно оформлений та поданий у цікавій формі – це інструментарій едьютейнменту, який можна і потрібно застосовувати у педагогічній практиці для спілкування, для обміну знаннями, для збагачення змісту занять новим матеріалом, для підвищення мотивації учнів до навчання, для самостійного розвитку. Якщо проаналізувати різні технологічні інновації для сфери освіти, що позиціонуються як ігри-розваги, то можна виокремити інструментарій едьютейнменту для навчанні хімії.

Інструментарій едьютейнменту можна застосовуватися на різних етапах заняття в залежності від виду діяльності, а його використання допомагає підвищувати мотивацію та заохочувати здобувачів до навчання.

До інструментарію едьютейнменту у навчанні хімії висуваємо такі основні вимоги: